# Erledig asus g1553vd

## Beitrag von anonymous\_writer vom 7. März 2019, 14:49

# Based off patches written by RehabMan is only

#### >>>>

into\_all method code\_regex If\s+\([\\]?\_OSI\s+\(\"Windows\s2015\"\)\) replace\_matched begin If(LOr(\_OSI("Darwin"),\_OSI("Windows 2015"))) end;

### ?

# Allows I2C controllers and devices to be discovered by OS X

#### >>>>

# Patch to fix ELAN1200 DSM method to make it work with Voodool2C into method label \_DSM parent\_label TPD0 remove\_entry; into device label TPD0 insert begin  $\ln$ Method (\_DSM, 4, Serialized) // \_DSM: Device-Specific Method ELAN1200 \n  ${\mathsf f}$ \n If (LEqual (Arg0, HIDG))\n {\n Return (HIDD (Arg0, Arg1, Arg2, Arg3, HID2))\n }\n  $\ln$ If (LEqual (Arg0, TP7G))\n {\n Return (TP7D (Arg0, Arg1, Arg2, Arg3, SBFB, SBFG))\n }\n  $\ln$ Return (Buffer (One)\n

{\n

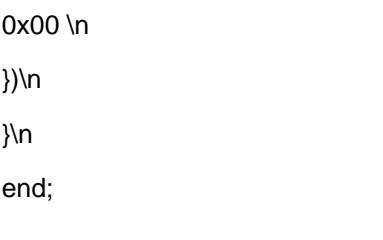

 $\overline{?}$